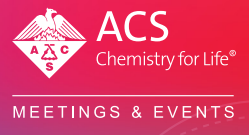

# **SCIMeetings American Chemical Society**<br>SPRING 2020 NATIONAL MEETING & EXPO

# **Frequently Asked Questions SciMeetings**

## Who should I contact if I didn't receive an invitation to submit my poster or presentation to SciMeetings for the ACS Spring 2020 National Meeting & Expo?

If you were the presenter of an accepted abstract for the national meeting and did not receive an invitation from Morressier to submit your work, please contact Garreth Fitzsimons **[\(g\\_fitzsimons@acs.org\).](mailto:g_fitzsimons%40acs.org?subject=)** Please include your name, the email address used in your submission, and the title of your poster or presentation. You should then receive an invitation within 24 hours. Please check your spam folder to ensure the email is received. If a co-author was listed as the presenter, please coordinate with your co-author to upload the submission.

#### I received an invitation to submit—now what do I do?

Please **[click here](https://drive.google.com/file/d/1lQ4RDM-rd3UkHa2q2xA0PkozzGdczt6V/view)** to use our step by step document to successfully upload your conference materials.

## Who do I contact if I would like to reinstate my abstract for the ACS Spring 2020 National Meeting & Expo?

If you would like to reinstate your abstract, please contact **[maps@acs.org](mailto:maps@acs.org)** and provide your name, the title of your abstract, and your abstract number. Once we receive this information, you will receive an email from Morressier to upload your work on SciMeetings and your abstract will be included on the platform.

# When will I receive a DOI and CC BY-NC-ND license for my uploaded conference materials?

DOIs will be sent to presenters who selected to make their work publicly available by the end of March 2020. You will receive this information by email. Beginning in April, DOIs will be provided immediately upon submission.

#### How do I add my co-authors to my SciMeetings submission?

We are currently updating the features available on SciMeetings. Effective March 27, you will be encouraged to add the names of your co-authors to your submission, which will ensure they are aware of the submission, receive updates about metrics (views, downloads, etc.), and are credited for their intellectual contribution in the citation and DOI. For uploads received before March 27, please log into your account and edit your submission. In the navigation panel on the left of the page, select "My submissions". Select the poster or presentation you wish to edit by clicking the "Edit submission" button. Select the tab "Invite co-authors" and add their names and email addresses as they appear on your conference materials. Click "Save" and an invitation will be sent to your co-author(s). **You may add co-authors until the submission window closes on April 30.**

#### How do I add my photo and affiliation to SciMeetings?

Log into SciMeetings with your ACS ID, click on your name in the upper right corner, then select "Settings". Click "Edit details" to add your affiliation. You can upload a photo to personalize your account.

# **General Information**

#### What are the benefits to authors who upload their posters and presentations to SciMeetings?

Posters and presentations uploaded to SciMeetings will receive a DOI from ACS Publications, the publisher of record. DOIs ensure your work can be easily cited by others and establish a permanent record of your contribution to the scientific record. You can track views, downloads, and citations in your registered SciMeetings account.

The standard license for work submitted to SciMeetings is CC BY-NC-ND. This license allows others to download your work and share it as long as they credit you, but they can't change your work in any way or use it commercially.

Posting on SciMeetings ensures your work is seen by a global community. Posters, presentations, abstracts, and author metadata will be fully indexed and searchable on both the SciMeetings platform and the ACS Publications platform, which supports over 150 million downloads to research articles per year.

## Does posting on SciMeetings count as a prior publication when I publish my work later?

The Editors-in-Chief of ACS journals have agreed that inclusion of posters and presentations in SciMeetings is comparable with posting on a preprint server, and as such does not constitute prior publication. As with preprints, we recommend that you inform the Editors about conference materials posted on SciMeetings and their relationship to your submitted manuscript in the cover letter. If you plan to submit your work to a non-ACS journal at a later time, you should verify with the Publisher and/or Editor that inclusion of your conference material in SciMeetings is acceptable.

#### What does it mean for my conference materials to be marked "private"?

Posting your work privately means it cannot be seen by anyone and is therefore ineligible for a DOI or CC BY-NC-ND license. Your work will simply be archived in the cloud. You can change to a public account at any time, but the deadline to be included for the ACS National Meeting is April 30, 2020.

#### Does SciMeetings host virtual conferences?

Currently, SciMeetings is a platform to host conference materials in static form to increase discoverability and advance science. By June, SciMeetings will be capable of hosting virtual conferences. Check back in June to learn more!

#### Why did ACS Publications select Morressier as the SciMeetings platform provider?

Morressier was selected as the platform for SciMeetings due to their commitment to developing tools that enable conferences posters, presentations, abstracts, datasets, videos, and supporting files to be widely discoverable. Morressier actively pursues new functionality to ensure users have the best possible experience. Research you post on SciMeetings is searchable on both the SciMeetings and ACS Publications platforms.

# **Technical Features**

#### Why are PDFs the only file type accepted for posters and presentations?

The Portable Document Format (PDF) is a universally accepted format for document display independent of application software, hardware, and operating system. This is the best way to ensure your poster or presentation is presented exactly as you crafted it, whether viewed on a monitor, tablet, or mobile device. PDFs also facilitate download and offline viewing of your work. While the primary poster or presentation must be in PDF format, supporting materials can be in their native formats (see below).

## What types of metadata or supporting files can be uploaded and how are they viewable on SciMeetings?

SciMeetings accepts posters or presentations in PDF format. Title, author, affiliation, keywords, and abstract are captured and viewable on SciMeetings.

Additional files may be uploaded as supporting information. The following file formats are supported (with a maximum file size of 150 MB):

- Images: jpg, png, bmp
- Audio: mp3
- Video: mp4
- Data: csv, xls
- Other: PDF

**SCIMeetings American Chemical Society** 

scimeetings.acs.org**/ACSSpring2020**